# Dubin 3.2.17 Melting Fat 11-15-16

#### N. T. Gladd

**Initialization:** Be sure the files NTGStylesheet2.nb and NTGUtilityFunctions.m is are in the same directory as that from which this notebook was loaded. Then execute the cell immediately below by mousing left on the cell bar to the right of that cell and then typing "shift" + "enter". Respond "Yes" in response to the query to evaluate initialization cells.

```
In[69]:= SetDirectory[NotebookDirectory[]];
       (* set directory where source files are located *)
       SetOptions[EvaluationNotebook[], (* load the StyleSheet *)
        StyleDefinitions → Get["NTGStylesheet2.nb"]];
       Get["NTGUtilityFunctions.m"]; (* Load utilities package *)
```
The original version of this notebook is Dubin 4.2.2 Grilling Refined 2 (6-18-2005)

#### Purpose

I solve a heat equation problem from Chapter 3 of Numerical and Analytical Methods for Scientists and Engineers, Using Mathematica, Daniel Dubin. The specific Problem 3.1(17) considers the melting of a slab of fat in hot water.

# Part (a) Solution of PDE and determination of time for temperature to rise to specified level

I construct an Association that encapsulates information about this problem, and then apply the function DSolveHeatEquation that attempts to solve this problem directly using the Mathematica function DSolve.

```
In[71]:= A1 =
          Module[{description, pde, bcL, bcR, ic, eqns, depVar,
            assumptions, substitutions, simplifications, names, values},
          description = "Dubin problem 3.1(17) Melting Fat\nHomogeneous heat
              equation, inhomogeneous Dirichlet boundary conditions";
          pde = D[T[X, t], t] - \chi D[T[X, t], {x, 2}] = 0;bcL = T[0, t] = Tw; (* inhomogeneous Dirichlet *)
          bcR = T[L, t] ⩵ Tw; (* inhomogeneous Dirichlet *)
          i \cdot c = T[x, 0] = T0;eqns = {pde, bcL, bcR, ic};
          depVar = T[x, t];
          assumptions = \{L > 0, \chi > 0\};
          \text{substitutions} = \{K[1] \rightarrow n\};simplifications = {n ∈ Integers};
          values = {description, pde, bcL, bcR, ic,
             eqns, depVar, assumptions, substitutions, simplifications};
           names = {"description", "pde", "bcL", "bcR", "ic", "eqns",
             "depVar", "assumptions", "substitutions", "simplifications"};
          AssociationThread[names, values]];
       Module[{soln, G},
        soln = DSolveHeatEquation[A1];
        AppendTo[A1, "soln" → soln];
        Print@ShowPDESetup[A1];
        A1["soln"]]
```
#### **Dubin problem 3.1(17) Melting Fat Homogeneous heat equation, inhomogeneous Dirichlet boundary conditions**

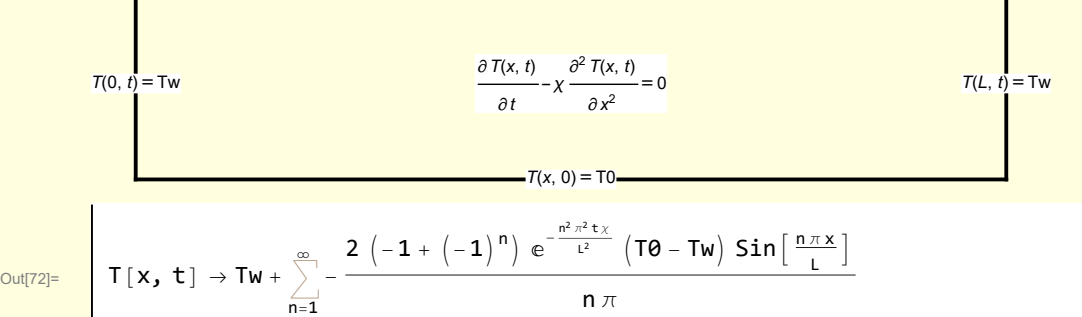

DSolve immediately solves this problem

$$
\begin{array}{|c|l|}\n\hline\n\text{I}[\text{min}][\text{min}][\
$$

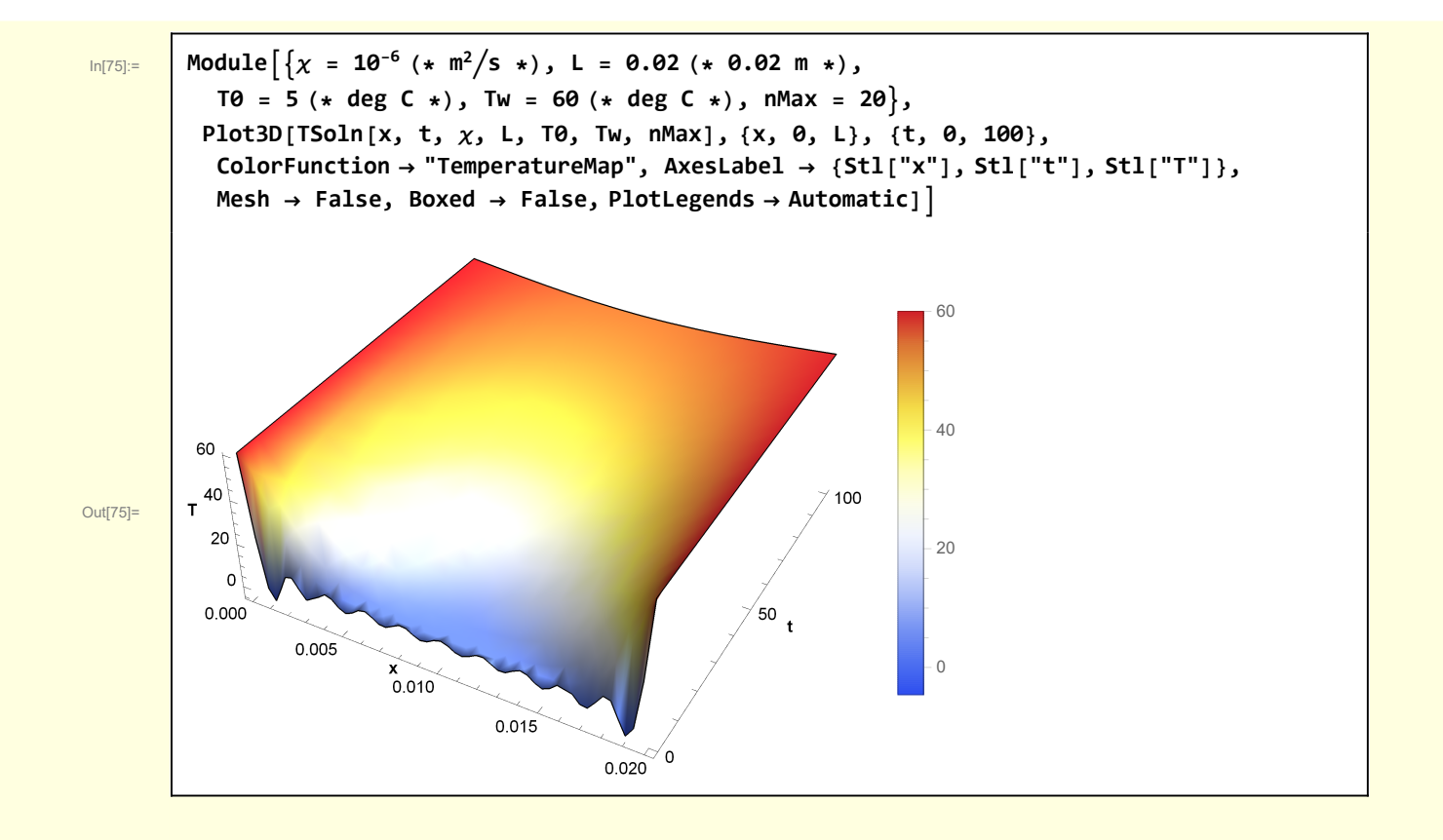

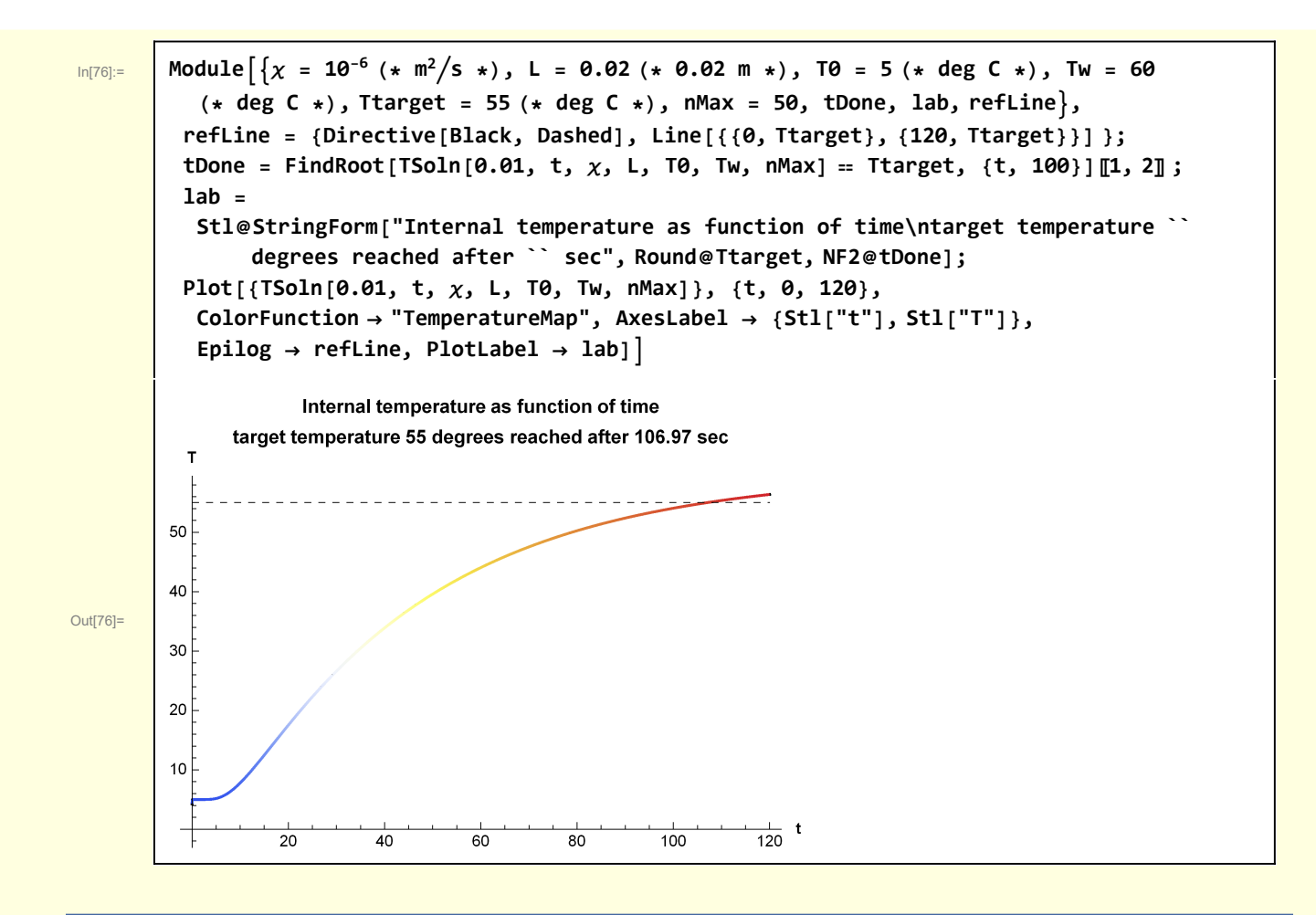

## Part (b) Analytical approximation of heating time

Consider only the first term in the series expansion for  $T(x, t)$ 

which is given by:

\n
$$
\begin{aligned}\n\mathbf{w} \mathbf{b} \begin{bmatrix}\n\mathbf{1}\n\end{bmatrix} &= \mathsf{T} \mathsf{so} \mathsf{In}[\mathbf{x}, \mathbf{t}, \mathbf{x}, \mathbf{L}, \mathsf{T} \mathsf{0}, \mathsf{T} \mathsf{w}, \mathbf{1}]\n\end{aligned}
$$
\n
$$
\mathbf{w} \mathbf{b} \begin{bmatrix}\n\mathbf{1}\n\end{bmatrix} = \mathsf{T} \mathsf{up} \mathsf{v} \mathsf{x}, \mathsf{t} = \mathsf{T} \mathsf{w} + \frac{4 e^{-\frac{\pi^2 \mathsf{t} \cdot \mathsf{x}}{l^2}} \left( \mathsf{T} \mathsf{0} - \mathsf{T} \mathsf{w} \right) \mathsf{Sin} \left[ \frac{\pi \mathsf{x}}{L} \right]}{\pi}
$$
\nAt the midpoint

\n
$$
\mathsf{m}[\mathsf{T} \mathsf{B}] = \mathsf{w} \mathsf{b} \begin{bmatrix}\n\mathsf{1} \\
\mathsf{2}\n\end{bmatrix} = \mathsf{w} \mathsf{b} \begin{bmatrix}\n\mathsf{1} \\
\mathsf{1}\n\end{bmatrix} / \mathsf{x} \mathsf{x} \rightarrow \mathsf{L} / 2
$$
\n
$$
\mathsf{Out}[\mathsf{T} \mathsf{B}] = \mathsf{T} \mathsf{approx} \begin{bmatrix}\n\frac{\mathsf{L}}{\mathsf{L}}, \mathsf{t}\n\end{bmatrix} = \frac{4 e^{-\frac{\pi^2 \mathsf{t} \cdot \mathsf{x}}{L^2}} \left( \mathsf{T} \mathsf{0} - \mathsf{T} \mathsf{w} \right)}{\mathsf{T} \mathsf{approx} \mathsf{B}} + \mathsf{T} \mathsf{w}
$$

 $\frac{1}{\pi}$  + Tw

2

Let  $t_{\text{done}}$  = the time the target temperature is reached.

$$
\frac{\log_{10}(70)}{\log_{10}(70)}
$$
\n
$$
\frac{\log_{10}(70)}{\log_{10}(70)}
$$
\n
$$
\frac{\log_{10}(41)}{\log_{10}(41)} = \frac{4 e^{-\frac{e^{-\frac{1}{2} \cdot \log_{100}}{10}}}{\pi} \left(70 - Tw\right)}{T}
$$
\n
$$
\frac{\log_{10}(41) = \text{Solve} \left[ w \left[ 3 \right], \text{ } \text{tOne} \left[ 1, 1 \right]
$$
\n
$$
\frac{\log_{10}(41)}{\pi} = \frac{1}{\sqrt{2}} \left(2 \frac{1}{2} \pi \left(11 + \log_{2}\left[-\frac{4}{\pi} \left(\frac{70 - Tw\right)}{-1 \tan \theta} + \frac{4}{\pi} \left(\frac{70 - Tw\right)}{-1 \tan \theta} + \frac{4}{\pi} \left(\frac{70 - Tw\right)}{-1 \tan \theta} + \frac{4}{\pi} \left(\frac{70 - Tw\right)}{-1 \tan \theta} \right)\right), \text{C[1]} \in \text{Integers}
$$
\n
$$
\frac{\log_{10}(41)}{\log_{10}(41)} = \frac{1}{\sqrt{2}} \log_{2} \left[ -\frac{4}{\pi \left(\frac{1}{2} \tan \frac{1}{2} \tan \frac{1}{2}\right)}{1} \right]
$$
\n
$$
\frac{\log_{10}(41)}{\log_{10}(41)} = \frac{1}{\sqrt{2}} \log_{2} \left( -\frac{4}{\pi \left(\frac{1}{2} \tan \frac{1}{2} \tan \frac{1}{2}\right)}{1} \right)
$$
\n
$$
\frac{\log_{10}(41)}{\log_{10}(41)} = \frac{1}{\sqrt{2}} \log_{2} \left( x \log_{2} \left( x \right) \right), \text{ N = 60 } 2 \left( x \log_{2} \left( x \right) \right), \text{ T = 70 } 2 \left( x \log_{2} \left( x \right) \right)
$$
\n
$$
\frac{\log_{10}(41)}{\log_{10}(41)} = \frac{1}{\sqrt{2}} \log_{2} \left( x \log_{2} \left( x \right) \right), \text{ N = 60 } 2 \left( x \log_{2}
$$

The n = 1 approximation is remarkably accurate.

### **Functions**

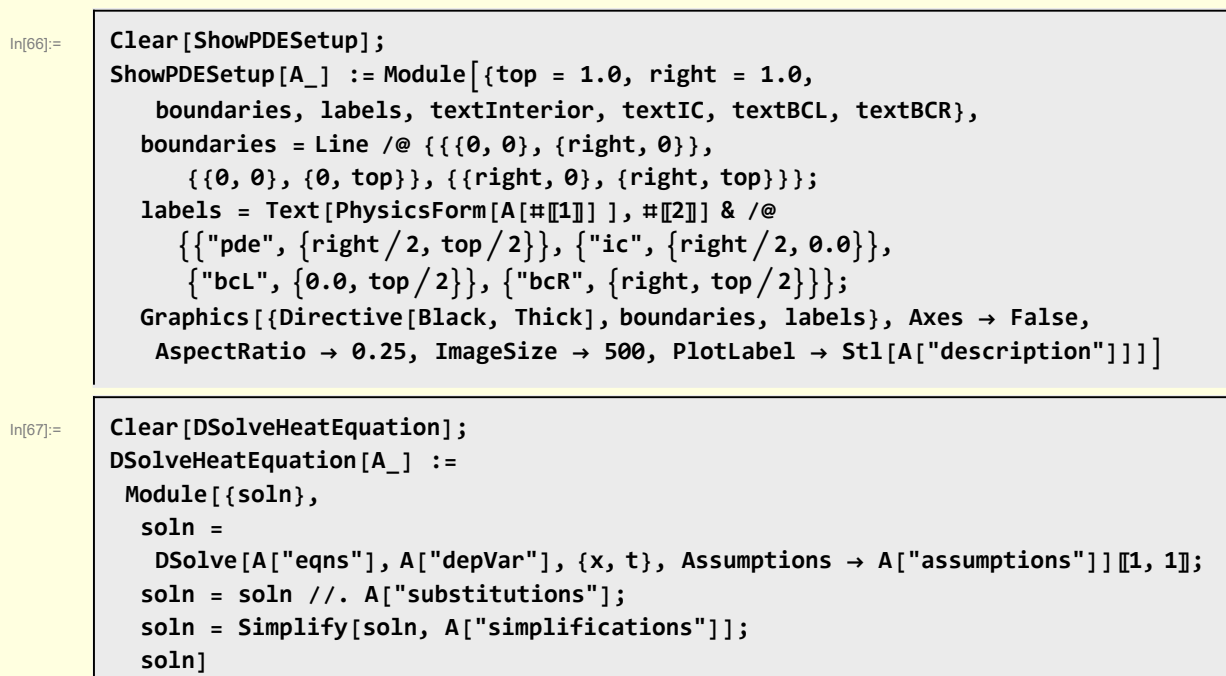